# **opentext**™

# AcuBench

There is enormous pressure on IT departments to reduce operating costs, improve performance and drive efficiencies throughout the business. One of the main challenges is to improve programmer productivity and time to delivery. COBOL skills are valuable resources and the time and energy spent on COBOL development and maintenance can have major cost implications for IT operations. A COBOL development environment that automates many programming tasks, including code generation, can ease the learning curve for new COBOL developers and increase the productivity of more experienced COBOL programmers.

## **Product Overview**

The OpenText™ AcuBench integrated development environment (IDE) offers a graphical interface for all tools within the OpenText™ ACUCOBOL-GT development system, along with specialized code generation tools that help you increase developer productivity and accelerate time to market.

Work with code in an easy-to-use editor that recognizes ACUCOBOL-GT syntax, includes specialty tools for manipulating code, provides code completion assistance for completing COBOL phrases, and gives you an interface for adding template paragraphs to your code with a simple keystroke.

Design screens using a drag-and-drop, WYSIWYG interface, then let AcuBench generate the Screen Section code needed to DISPLAY and ACCEPT the screen. Use a similar interface to create graphical reports, then let AcuBench generate the code to create and print the report.

#### **Key Benefits**

■ With an easy to use interface, AcuBench helps your development team perform all development tasks from design and coding to testing and debugging in a single integrated environment.

- With specialized designers for creating screens, reports, working-storage, linkage section, data descriptions, and data handling code, AcuBench enables your developers to achieve higher levels of efficiency.
- The AcuBench toolset's intuitive design helps your development team increase its productivity and time to delivery.

# **Key Benefits**

AcuBench extends and enhances the ACU-COBOLGT development system with a developer-friendly graphical environment.

#### Project Management Capabilities

Projects and their programs exist within a standard workspace organization, simplifying project development and management. The Workspace window contains three different views of your projects, reflecting different approaches to your code. The Structural View shows programs that contain AcuBenchgenerated code and provides access to the graphical designers. The File View lists all files in each project (including COPY files and resources), grouped by type. The Data View lists the data files associated with each project.

## **Product Specifications and System Requirements**

- Windows XP, Windows Vista, Windows 7, Windows 8, Windows 10
- Windows Server 2003, Windows Server 2008, Windows Server 2012.Windows Server 2012 R2

"Given our history with COBOL, ACUCOBOL-GT has given our application a future. The latest version has given us many new features to take advantage of in our development activities."

> **ISODORE LIRIA** IT Manager **GMM**

**Connect with Us** OpenText CEO Mark Barrenechea's blog

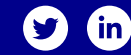

#### Graphical and Character Reports Designer

Design sections of a report using a drag-anddrop graphical designer and have AcuBench generate report code into an ".rpt" COPY file. Graphical reports are generated in HTML format; character reports are simple, text-only, line sequential files.

### Specialized Designers to Facilitate Automated Code Generation

Work in easy, graphical interfaces that have AcuBench generated code Working-Storage and Linkage sections items, file description (".fd") and SELECT (".sl") COPY files, XFD declaratives, user-defined I/O paragraphs, and other program elements.

#### Automated COBOL Code Completion Capabilities

An optional code completion prompt provides lists of options for completing some COBOL statements. You can also create code templates from frequently used routines for insertion into your code.

#### ACUBOL-GT Thin Client Support

With the thin client, you can maintain serverbased applications on a remote UNIX, Linux or Microsoft Windows server while using AcuBench for program development and maintenance. Centralize application maintenance while adding flexibility to your development environment.

#### Integrated Source-Level Debugger

The AcuBench integrated debugger lets you edit code while debugging and provides graphical interfaces for monitoring variables and memory usage, displaying tracing and call stack information, and more.

#### Screen Import Capabilities

Import existing character-based and graphical screens into the Screen Designer. This can facilitate the process of converting character screens to graphical format, and help you create screen templates to standardize the look and feel of your user interface.

#### Support for ActiveX and .NET

Add ActiveX controls and .NET assemblies to your applications, along with standard controls. With a design-time license, ActiveX controls can be drawn on the screen form and edited through a Property window, just like standard controls.

#### **Other Key Features**

- Context-sensitive help: Highlight a subject and press F1 for an automatic display of help from the online manual.
- Auto-load feature: Automatically generate the code to load data into your list boxes, combo boxes, paged grids and paged list boxes.
- Boomerang provides tools to manage source code and pre-compile applications using embedded SQL on remote servers.

Learn more at **[www.microfocus.com/opentext](https://www.microfocus.com)**

# **opentext**